#### Pointers and Memory Bugs

CS 105 Spring 2019

## C Language: Operator Precedence

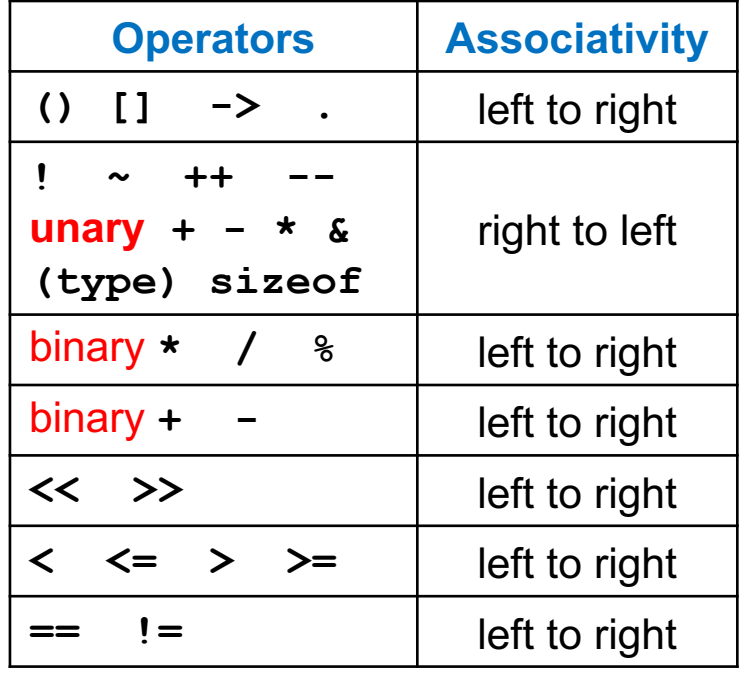

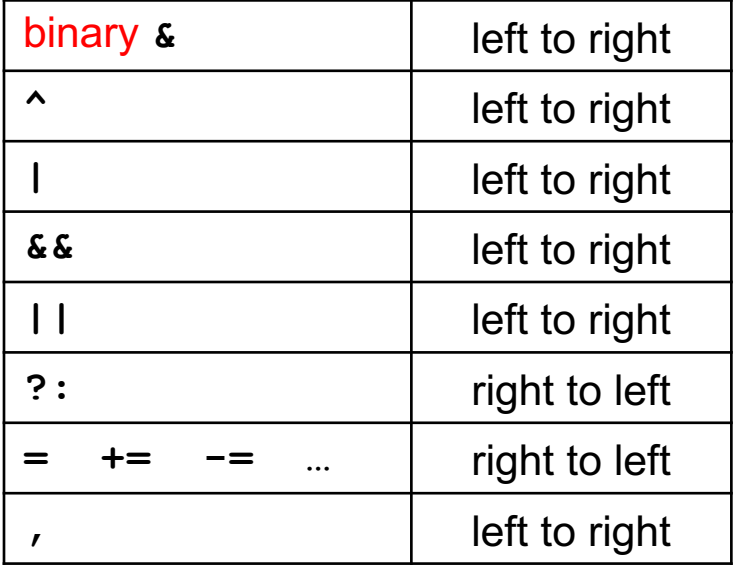

Oddities: 
$$
++*p
$$
 vs  $*p++$ 

\n $x \in \text{MASK} == 0$  vs  $(x \in \text{MASK}) == 0$ 

#### C Pointer Declarations

**int \*p int \*p[13] int \*(p[13]) int \*\*p int (\*p)[13] int \*f() int (\*f)() int (\*(\*f())[13])() int (\*(\*x[3])())[5]** p is a pointer to int p is an array[13] of pointer to int p is an array[13] of pointer to int p is a pointer to a pointer to an int p is a pointer to an array[13] of int f is a function returning a pointer to int f is a pointer to a function returning int f is a function returning ptr to an array[13] of pointers to functions returning int x is an array[3] of pointers to functions returning pointers to array[5] of ints Source: K&R Sec 5.12

## Memory-Related Perils and Pitfalls

- Dereferencing bad pointers
- Referencing non-existent variables
- Reading uninitialized memory
- Overreading memory
- Overwriting memory
- Referencing freed blocks
- Freeing blocks multiple times
- Failing to free blocks

#### Dereferencing Bad Pointers

• The classic **scanf** bug

```
int val;
...
scanf("%d", val);
```
#### Reading Uninitialized Memory

• Assuming that heap data is initialized to zero—it's not

```
/* return y = Ax */
int *matvec(int **A, int *x) { 
   int *y = malloc(N*sizeof(int);
   int i, j;
   for (i=0; i<N; i++)
      for (j=0; j<N; j++)
         y[i] += A[i][j]*x[j];
   return y;
}
```
• Allocating the (possibly) wrong sized object

```
int **p;
p = malloc(N*sizeof(int));
for (i=0; i<N; i++) {
   p[i] = malloc(M*sizeof(int));
}
```
• Off-by-one error

```
int **p;
p = malloc(N*sizeof(int *));
for (i=0; i<=N; i++) {
  p[i] = malloc(M*sizeof(int));
}
```
• Not checking the max string size

```
char s[8];
int i;
gets(s); /* reads "123456789" from stdin */
```
• Basis for classic buffer overflow attacks

• Misunderstanding pointer arithmetic

```
int *search(int *p, int val) {
  while (*p && *p != val)
      p += sizeof(int);
   return p;
}
```
• Referencing a pointer instead of the object it points to

```
int *BinheapDelete(int **binheap, int *size) {
   int *packet;
  packet = binheap[0];
  binheap[0] = binheap[*size - 1];*size--;
  Heapify(binheap, *size, 0);
   return(packet);
}
```
## Referencing Nonexistent Variables

• Forgetting that local variables disappear when a function returns

**int \*foo () { int val; return &val; }** 

#### Freeing Blocks Multiple Times

```
x = malloc(N*sizeof(int));
        <manipulate x>
free(x);
y = malloc(M*sizeof(int));
        <manipulate y>
free(x);
```
#### Referencing Freed Blocks

```
x = malloc(N*sizeof(int));
  <manipulate x>
free(x);
   ...
y = malloc(M*sizeof(int));
for (i=0; i<M; i++)
   y[i] = x[i] + j
```
#### Failing to Free Blocks (Memory Leaks)

• Slow, long-term killer!

```
foo() {
   int *x = malloc(N*sizeof(int);
   ...
   return;
}
```
#### Failing to Free Blocks (Memory Leaks)

• Freeing only part of a data structure

```
struct list {
   int val;
   struct list *next;
};
foo() {
   struct list *head = malloc(sizeof(struct list));
  head->val = 0;
  head->next = NULL;
   <create and manipulate the rest of the list>
    ...
   free(head);
   return;
}
```
# Tools for Dealing With Memory Bugs

#### • Debugger: **gdb**

- Good for finding bad pointer dereferences
- Hard to detect the other memory bugs
- Data structure consistency checker (many kinds)
	- Usually run silently, printing message only on error
	- Can be used as a probe to find an error
- Binary translator: **valgrind**
	- Powerful debugging and analysis technique
	- Rewrites text section of executable object file
	- Checks each individual reference at runtime
		- Bad pointers, overwrites, refs outside of allocated block
- glibc malloc contains checking code
	- **setenv MALLOC\_CHECK\_ 3**